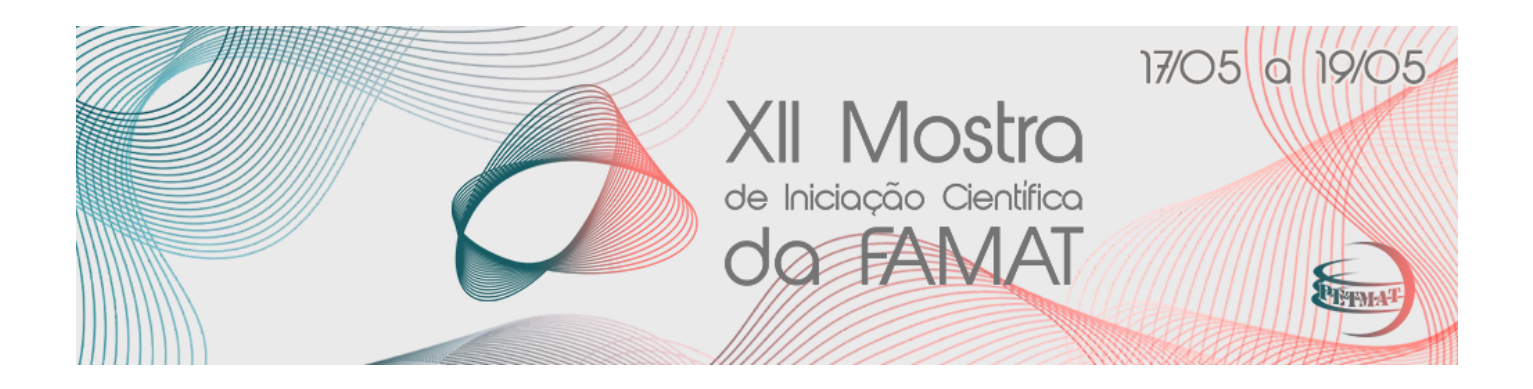

# REGRAS DE SUBMISSÃO E APRESENTAÇÃO DE TRABALHOS

O Programa de Educação Tutorial (PET) do Curso de Graduação em Matemática da Universidade Federal de Uberlândia torna público o processo de submissão de resumos para a XII Mostra de Iniciação Científica da FAMAT, que ocorrerá nos dias 17 a 19 de maio de 2023.

#### **1. DOS RESUMOS**

- **1.1.** Cada trabalho deverá conter 1 (um) autor apresentador e 1 (um) autor orientador.
	- **1.1.1.** O autor orientador deverá compor o quadro de docentes da Faculdade de Matemática da Universidade Federal de Uberlândia.
	- **1.1.2.** No caso em que o autor apresentador não estiver na modalidade de discente, não é necessário autor orientador.
- **1.2.** O resumo deverá ter de 3 a 6 páginas incluindo a capa e a seção de referências.
- **1.3.** As citações e referências bibliográficas devem seguir o sistema numérico das normas da ABNT, conforme modelo fornecido no site do evento [https://eventos.ufu.br/xiimostraic.](https://eventos.ufu.br/xiimostraic)
	- **1.3.1.** Todo item citado no texto deve estar relacionado na lista de referências e vice-versa.

# **2. DAS SUBMISSÕES**

- **2.1.** Poderão submeter trabalhos discentes de ensino médio, graduação e pós-graduação, desde que seja orientado por um docente da Faculdade de Matemática da Universidade Federal de Uberlândia.
- **2.2.** As submissões deverão ser realizadas pelo autor apresentador na Seção **Submissão de Trabalhos** no site do evento [\(https://eventos.ufu.br/xiimostraic\)](https://eventos.ufu.br/xiimostraic).
- **2.3.** O período de submissão de trabalho é de **10 de março** de 2023 a **10 de abril** de 2023.
- **2.4.** Cada autor apresentador poderá submeter no máximo dois trabalhos.
- **2.5.** Não é necessário seguir à risca o modelo de seções sugerido. No entanto, as seções **Introdução**, **Conclusões Finais** e **Referências Bibliográficas** são obrigatórias.
- **2.6.** Para cada trabalho, deverá ser submetido apenas um arquivo **PDF** gerado a partir do modelo disponível no site do evento [\(https://eventos.ufu.br/xiimostraic\)](https://eventos.ufu.br/xiimostraic).
- **2.7.** A divulgação dos trabalhos aceitos será feita na página do evento, até o dia **05 de maio de 2023**.

#### **3. DAS APRESENTAÇÕES DOS TRABALHOS**

**3.1.** Todos os trabalhos serão apresentados na forma de slides (beamer ou similar) e ocorrerão no Auditório do Bloco 5R AB seguindo o cronograma das apresentações que será divulgado até o dia 10/05/2023 no site do evento (<https://eventos.ufu.br/xiimostraic>).

- **3.2.** A imagem inicial da apresentação (1º slide) deve conter:
	- **a)** Título do trabalho.
	- **b)** Nome dos autores e/ou autoras.
	- **c)** Nome do orientador ou orientadora.
	- **d)** Nome do evento "XII Mostra IC da FAMAT".
	- **e)** Logomarca da UFU (atendendo às diretrizes de utilização da mesma).
- **3.3.** Serão disponibilizados alguns modelos como exemplos para produzir sua apresentação de slides no site do evento [\(https://eventos.ufu.br/xiimostraic\)](https://eventos.ufu.br/xiimostraic).
- **3.4.** Cada apresentação deverá ocorrer no máximo 13 minutos com 2 minutos para eventuais dúvidas dos participantes.
- **3.5.** Caso o autor apresentador não possa realizar sua apresentação presencialmente por razões médicas, entrar em contato com a Comissão Organizadora via email petmat.famat@gmail.com.
- **3.6.** O certificado de apresentação de trabalho será emitido apenas para o autor apresentador.

# **4. DO COMITÊ CIENTÍFICO**

- **4.1.** O Comitê Científico, composto por docentes da FAMAT-UFU e de outras instituições de ensino superior, ficará responsável pela análise dos resumos.
- **4.2.** A avaliação do trabalho feita pelo Comitê Científico, juntamente com avaliação da apresentação em slides do respectivo trabalho, serão utilizadas para designar menções honrosas para alguns trabalhos.
- **4.3.** A ausência de alguma das correções requeridas pelo Comitê Científico ou não entrega no prazo estabelecido, implicará na recusa do trabalho.

## **5. SUGESTÕES PARA INSTALAÇÃO E UTILIZAÇÃO DE EDITORES TEX**

Abaixo disponibilizamos os links para download e, em seguida, link para instalação do editor **TexMaker**, para produção dos arquivos **TEX**. Antes de instalar o editor, é necessário a instalação de um sistema Tex. Um **sistema completo**, com todos os pacotes, pode ser obtido pelos links:

<https://www.tug.org/texlive/acquire-netinstall.html> ou <https://miktex.org/download#all>

Em seguida, pode-se instalar o editor **TexMaker** pelo link: [https://www.xm1math.net/texmaker/download.html.](https://www.xm1math.net/texmaker/download.html)

Uma alternativa é editar o arquivo TEX e gerar o arquivo PDF online diretamente pelo endereço:

## <https://pt.overleaf.com/>

Para informações mais detalhadas sobre a instalação de um sistema Tex e do editor TexMaker, acesse o endereço:

<https://www.dm.ufscar.br/profs/sadao/latex/tex-inst-win.php?lang=pt>